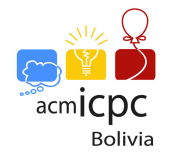

## Problem I. Recurrences

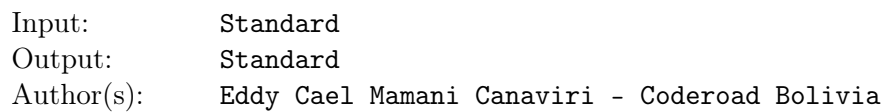

Ailin recently learned linear recurrences, but apparently not the right way. She can not solve a problem proposed by her father ...

Can you help her? She has the following system of recurrences:

$$
A_n = 4 * A_{n-1} - 3 * B_{n-1} - 3 * C_{n-1}
$$
  
\n
$$
B_n = 5 * A_{n-1} - 4 * B_{n-1} - 4 * C_{n-1}
$$
  
\n
$$
C_n = B_{n-1} - A_{n-1}
$$

And she needs to calculate the value of  $S(n)$  defined as follows:

$$
S(n) = \begin{cases} 0 & \text{if } n = 0\\ S(n-1) + A_n + B_n + C_n & \text{if } n \ge 1 \end{cases}
$$

She knows that there is a method to calculate this result quickly, but she is something lazy and asks you for help to find the answers.

## Input

The entry contains a number *T*, the number of test cases  $(1 \le T \le 5*10^5)$ . Each of the following *T* lines contain an integer *n*  $(1 \le n \le 9 * 10^{18})$  and the values of  $A_0$ ,  $B_0$ ,  $C_0$   $(0 \le A_0, B_0, C_0 \le 9)$ .

## **Output**

The output will contain *T* lines, each with the value of *S*(*n*) defined above. Since the sum can be very large, print only the last digit. More formally, in each case print a no negative number, the result modulo 10.

Remember that if *a mod*  $M < 0$  then you should add M to the result, so the answer is no negative. More formally you can use:  $((a \mod M) + M) \mod M$ 

## Example

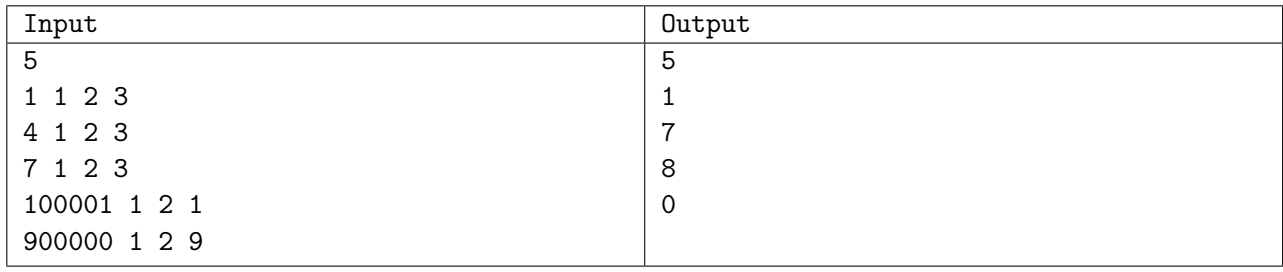

Use fast I/O methods